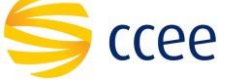

# **SERVIÇO ATIVO MEDIÇÃO Especificação das operações de Serviço**

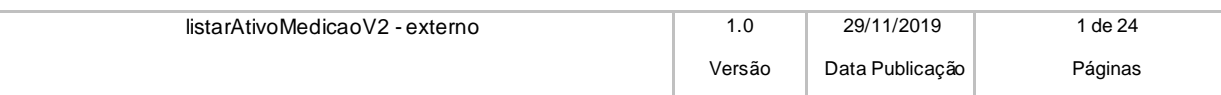

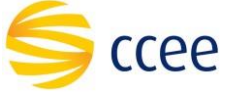

# Índice

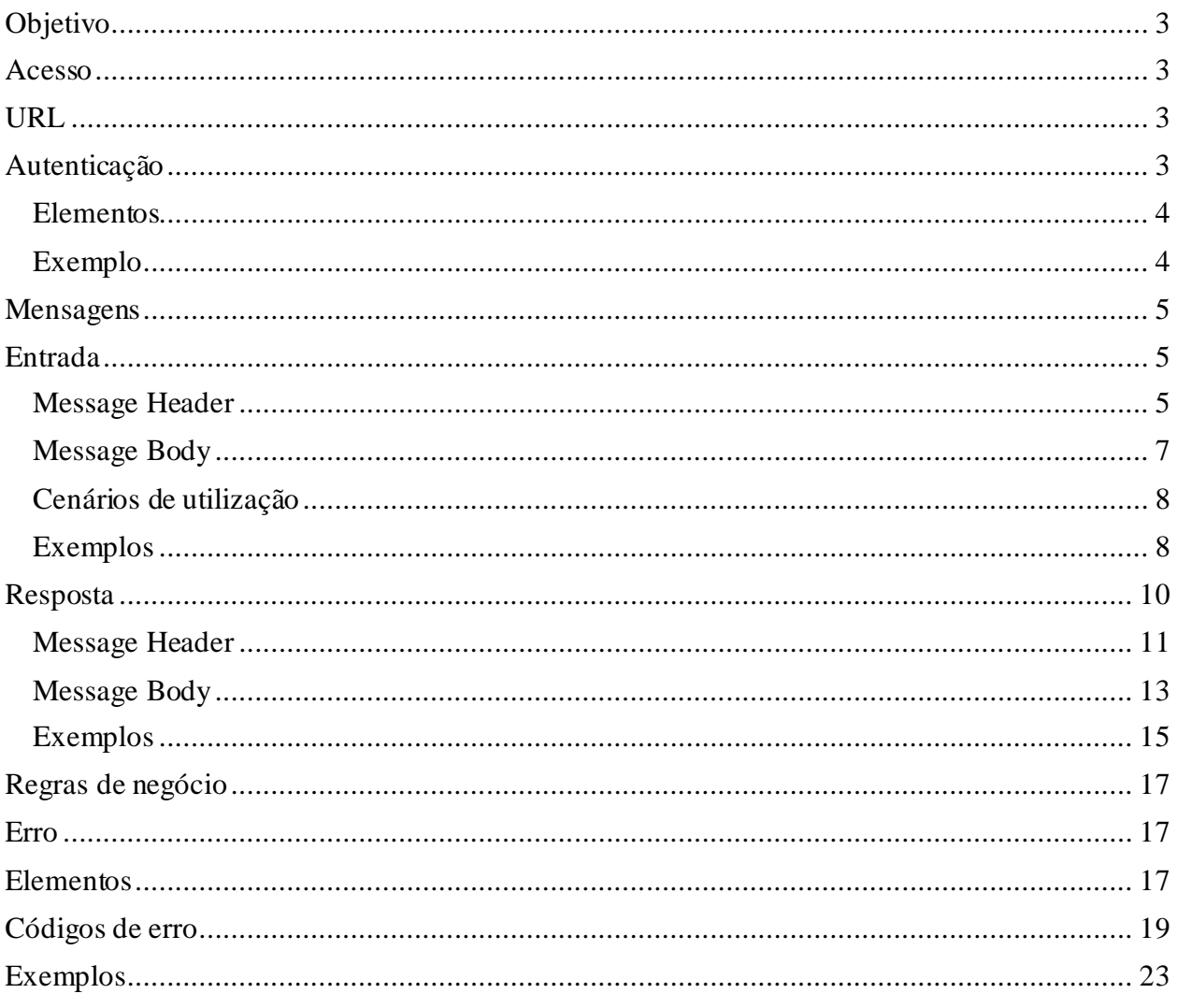

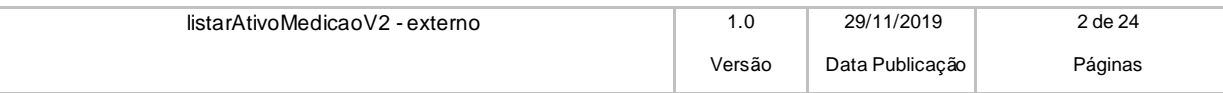

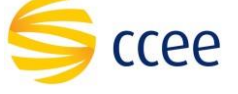

# <span id="page-2-0"></span>**Objetivo**

Obter uma lista de ativos de medição, com suas respectivas parcelas e agentes proprietários.

# <span id="page-2-1"></span>**Acesso**

O serviço é exposto através de um *web service*.

## <span id="page-2-2"></span>**URL**

A tabela abaixo lista as URLs do serviço para cada ambiente:

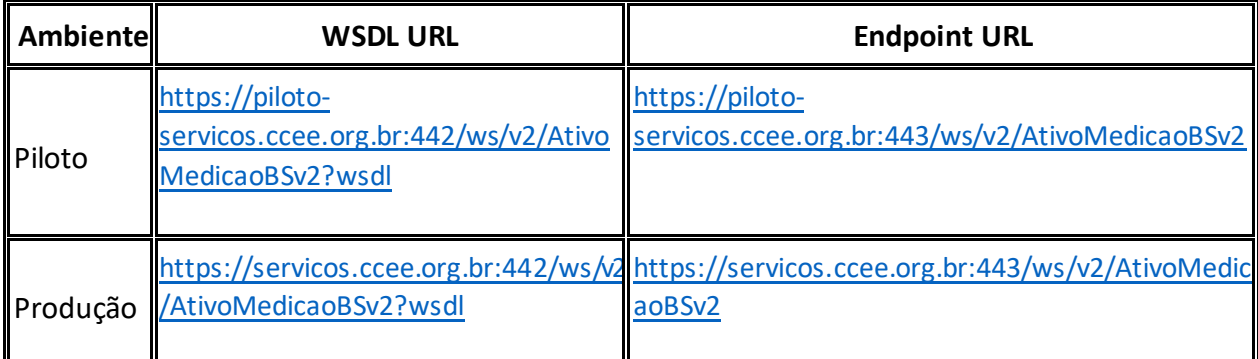

## **Limite de requisições**

**Esse serviço possui uma limitação de seiscentas (600) requisições a cada sessenta (60) segundos.**

## <span id="page-2-3"></span>**Autenticação**

O sistema que deseja acessar informações deste serviço deve se autenticar na Plataforma utilizando credenciais de acesso (usuário e senha) no campo *Security* do *messageHeader* da mensagem de entrada. Este campo extende as definições do *WS-Security.* 

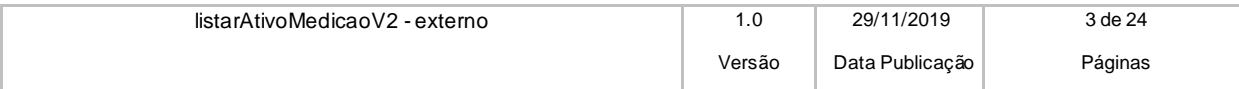

#### <span id="page-3-0"></span>**Elementos**

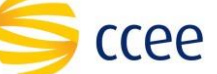

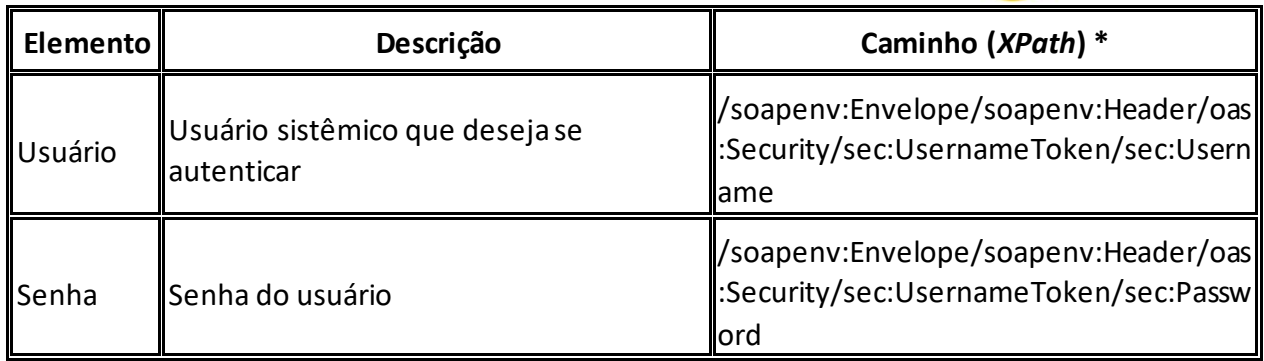

#### **\*Namespaces declarados:**

- soapenv="http://schemas.xmlsoap.org/soap/envelope/"
- sec="http://docs.oasis-open.org/wss/2004/01/oasis-200401-wss-wssecurity-secext-1.0.xsd"

#### <span id="page-3-1"></span>**Exemplo**

O exemplo abaixo mostra a mensagem de entrada do serviço *obterXPTO* com as credenciais do usuário *sistemaIntegracao.*

#### **Exemplo genério de mensagem com campos necessários para autenticação**

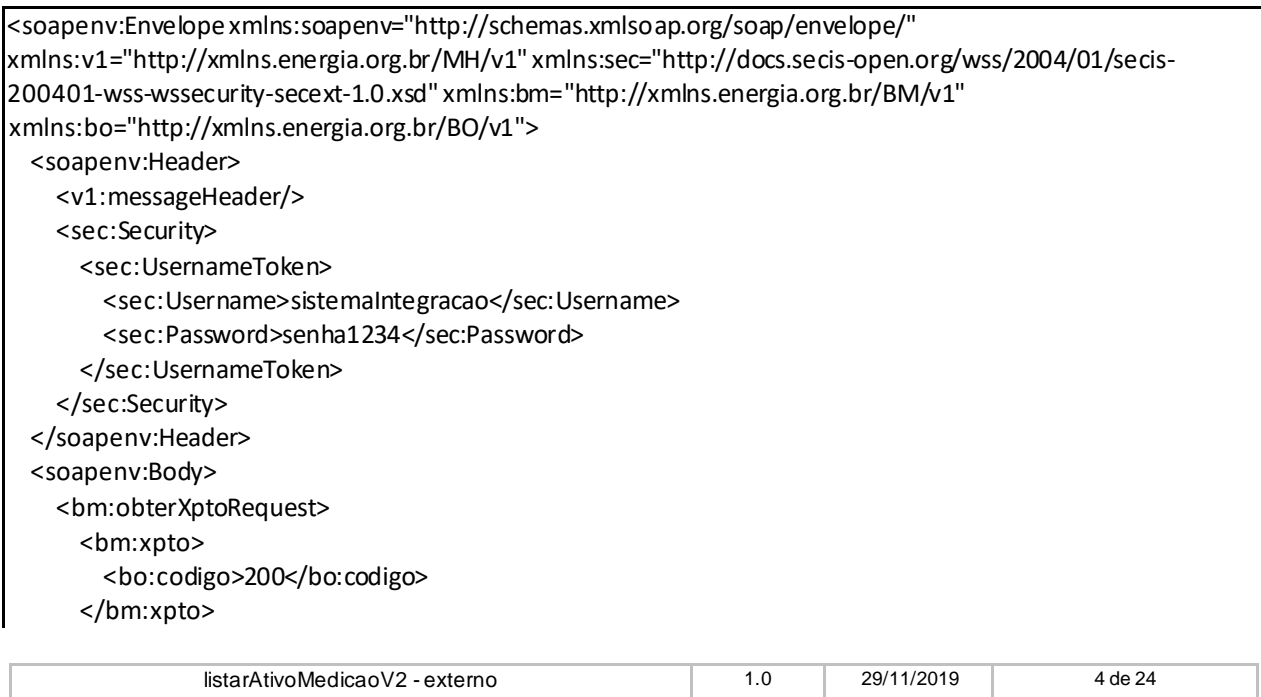

Versão Data Publicação Páginas

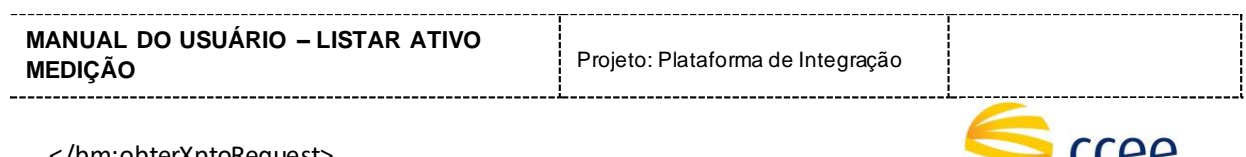

 </bm:obterXptoRequest> </soapenv:Body> </soapenv:Envelope>

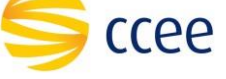

# <span id="page-4-0"></span>**Mensagens**

<span id="page-4-1"></span>**Entrada** 

<span id="page-4-2"></span>**Message Header** 

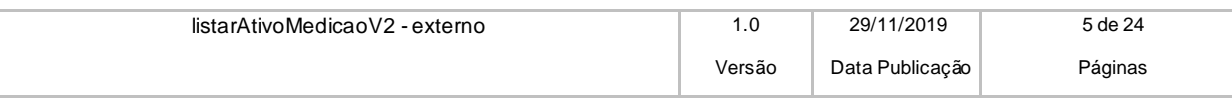

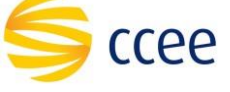

A tabela abaixo descreve os campos no *header* de uma mensagem SOAP de entrada (*request*) a ser enviada pelo cliente do serviço.

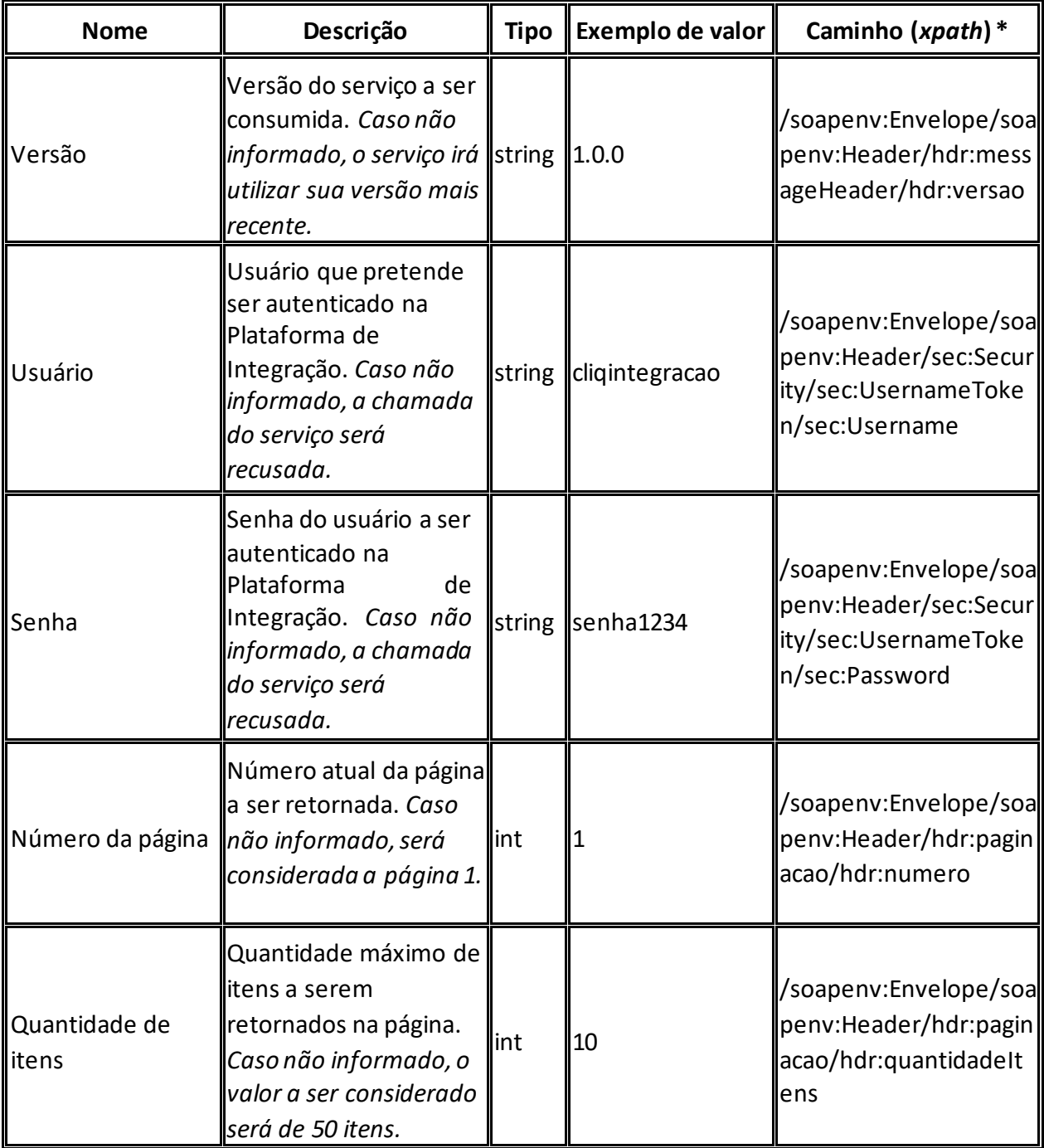

**\*Namespaces declarados:**

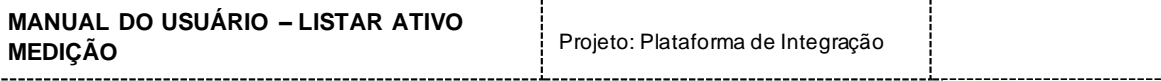

• soapenv="http://schemas.xmlsoap.org/soap/envelope/" o hdr="http://xmlns.energia.org.br/MH/v1" o mhv2="http://xmlns.energia.org.br/MH/v2"

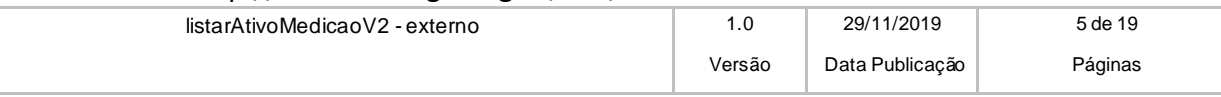

ccee

• sec="http://docs.oasis-open.org/wss/2004/01/oasis-200401-wsswssecurity-secext-

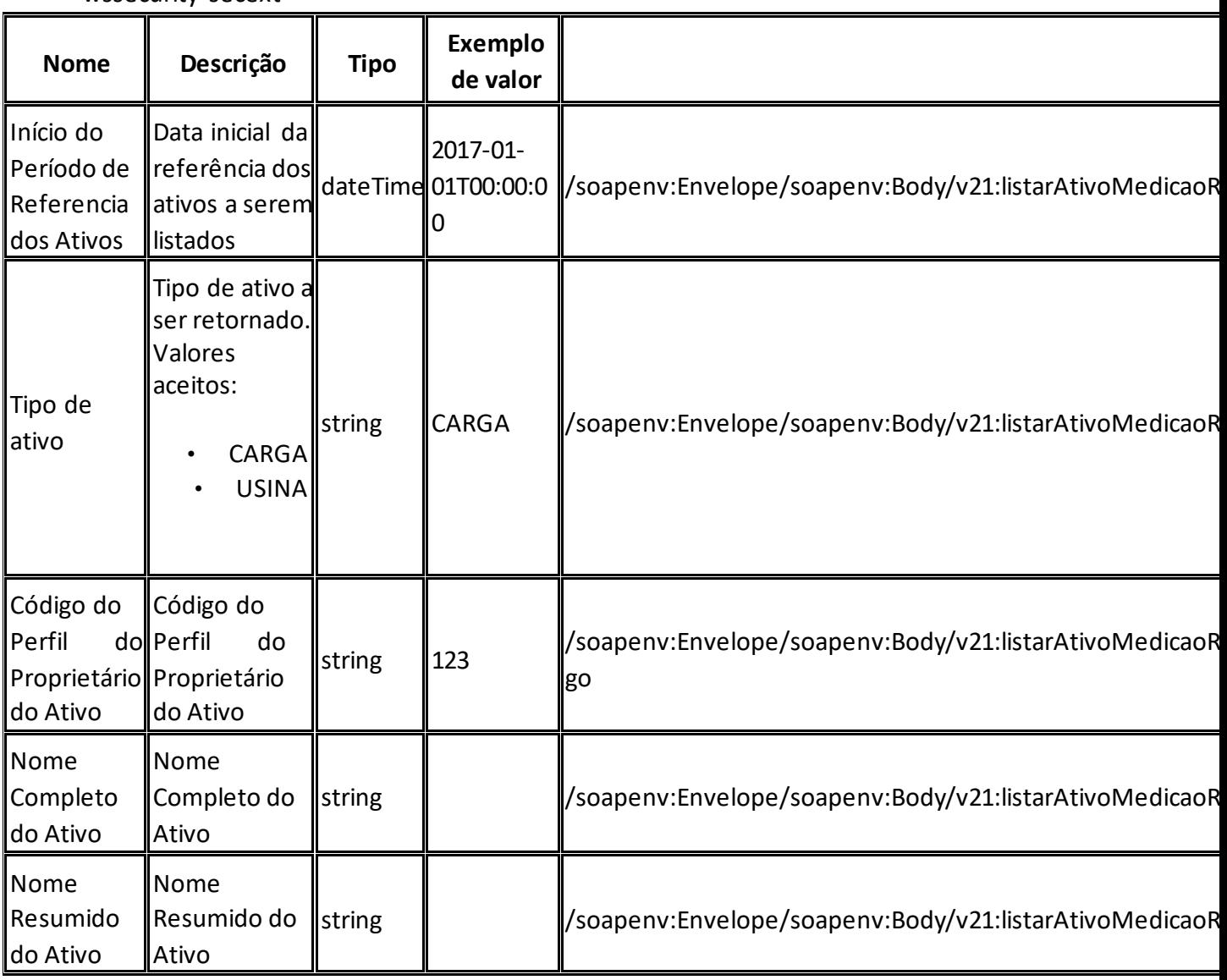

1.0.xsd"

<span id="page-6-0"></span>**Message Body** 

**MANUAL DO USUÁRIO – LISTAR ATIVO MEDIÇÃO** Projeto: Plataforma de Integração

A tabela abaixo lista os elementos permitidos na mensagem de entrada do seviço.

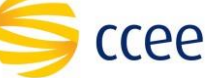

#### **\*Namespaces declarados:**

- soapenv="http://schemas.xmlsoap.org/soap/envelope/"
- mh="http://xmlns.energia.org.br/MH/v1"
- bo="http://xmlns.energia.org.br/BO/v1"
- bm="http://xmlns.energia.org.br/BM/v1"

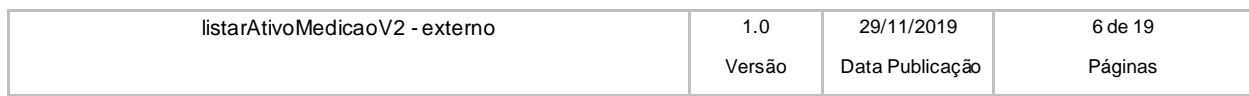

## <span id="page-7-0"></span>**Cenários de utilização**

A tabela abaixo mostra os possíveis cenários de utilização.

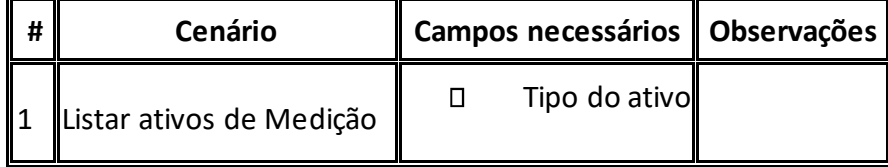

### <span id="page-7-1"></span>**Exemplos**

#### **Exemplo de mensagem de entrada com lista de códigos de parcelas**

<soapenv:Envelope xmlns:soapenv="http://schemas.xmlsoap.org/soap/envelope/" xmlns:v2="http://xmlns.energia.org.br/MH/v2" xmlns:oas="http://docs.oasis-open.org/wss/2004/01/oasis-200401-wss-wssecurity-secext-1.0.xsd" xmlns:v21="http://xmlns.energia.org.br/BM/v2" xmlns:v22="http://xmlns.energia.org.br/BO/v2"> <soapenv:Header> <v2:messageHeader> <v2:codigoPerfilAgente>123</v2:codigoPerfilAgente> </v2:messageHeader> <oas:Security> <oas:UsernameToken> <oas:Username>usuario</oas:Username> <oas:Password>senha</oas:Password> </oas:UsernameToken> </oas:Security> <v2:paginacao> <v2:numero>1</v2:numero> <v2:quantidadeItens>100</v2:quantidadeItens> </v2:paginacao> </soapenv:Header>

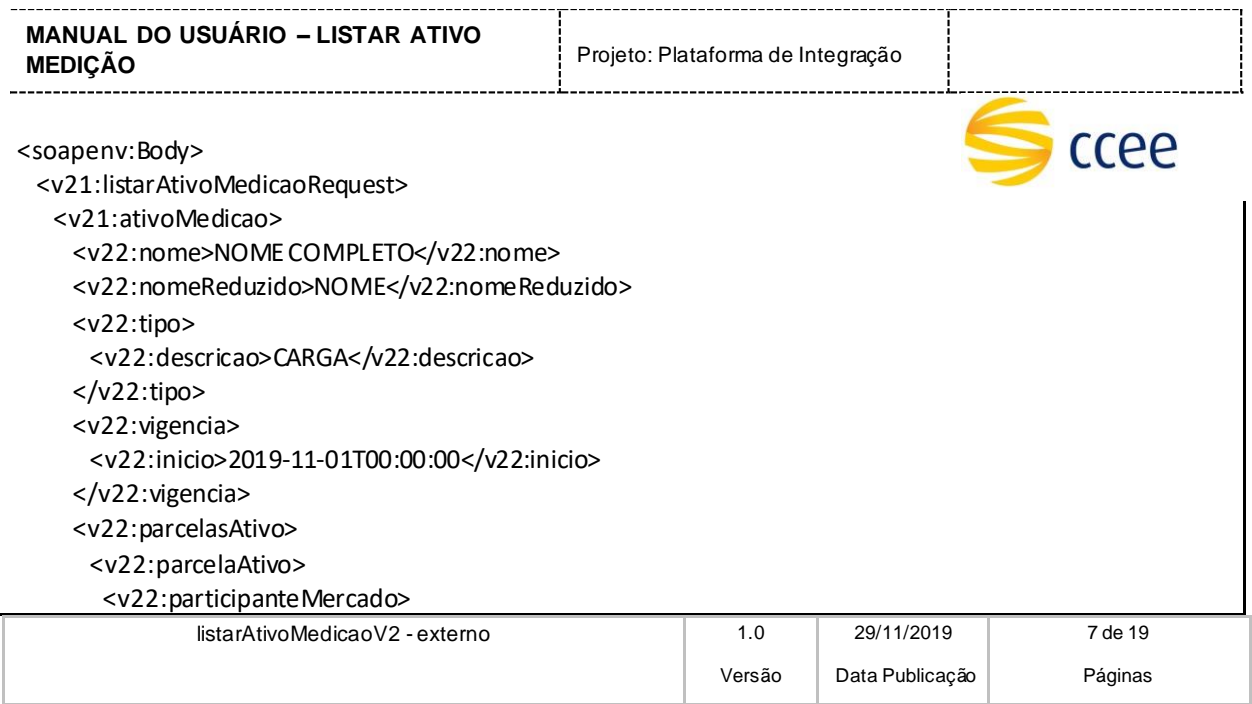

**MANUAL DO USUÁRIO – LISTAR ATIVO MEDIÇÃO Projeto: Plataforma de Integração** 

ccee

 <v22:codigo>12345</v22:codigo> </v22:participanteMercado> </v22:parcelaAtivo> </v22:parcelasAtivo> </v21:ativoMedicao> </v21:listarAtivoMedicaoRequest> </soapenv:Body> </soapenv:Envelope>

<span id="page-9-0"></span>**Resposta** 

Todas as respostas de sucesso do serviço tem o HTTP status code = 200.

Dica: transaction Id

O transaction id é um identificador único da transação, e é utilizado como chave primária no processo de auditoria de serviços da Plataforma de Integração. O cliente deve implementar mecanismos de persistência deste valor, para futuras consultas sobre o status da transação.

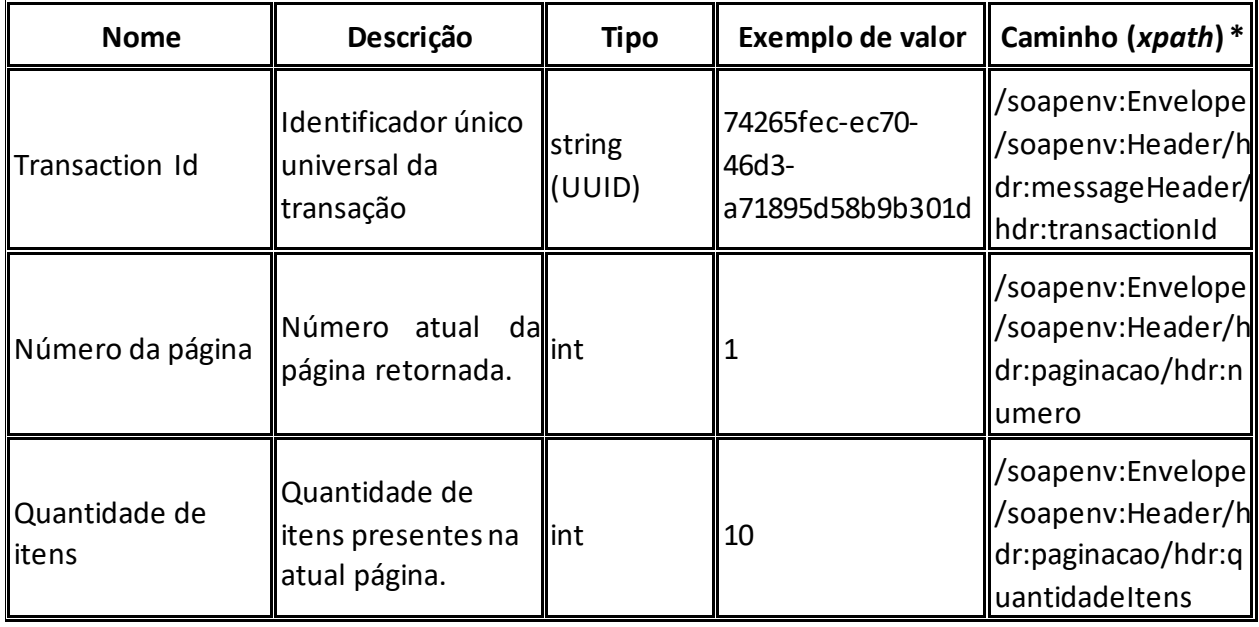

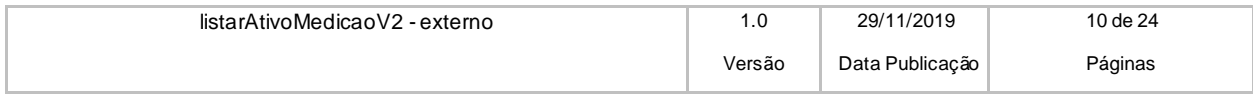

### <span id="page-10-0"></span>**Message Header**

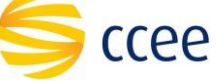

A tabela abaixo descreve os campos no *header* de uma mensagem SOAP de resposta a ser enviada para o cliente do serviço pela Plataforma de Integração.

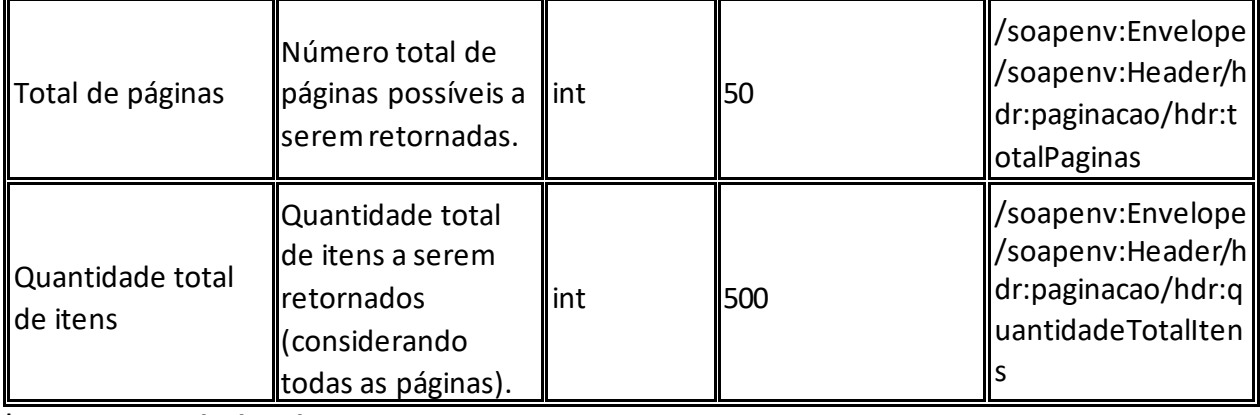

**\*Namespaces declarados:**

- soapenv="http://schemas.xmlsoap.org/soap/envelope/"
- hdr="http://xmlns.energia.org.br/MH/v1"

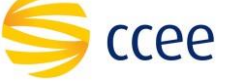

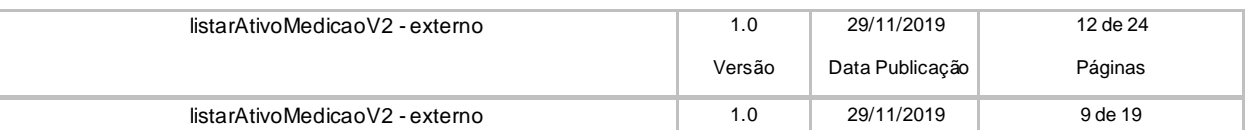

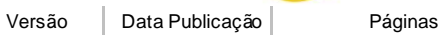

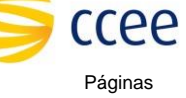

### <span id="page-12-0"></span>**Message Body**

A tabela abaixo lista os possíveis elementos na mensagem de resposta do serviço.

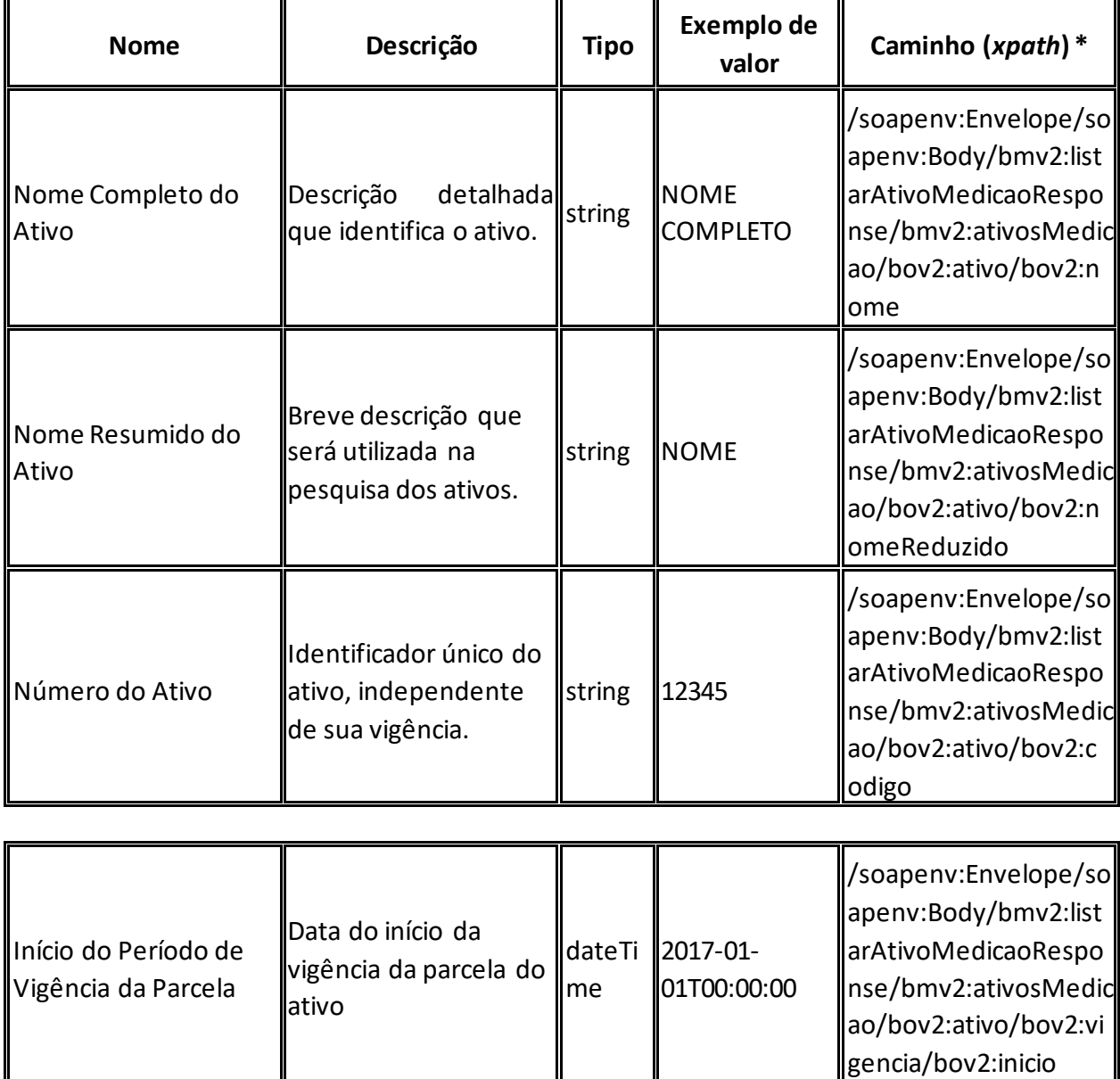

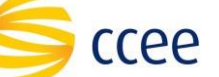

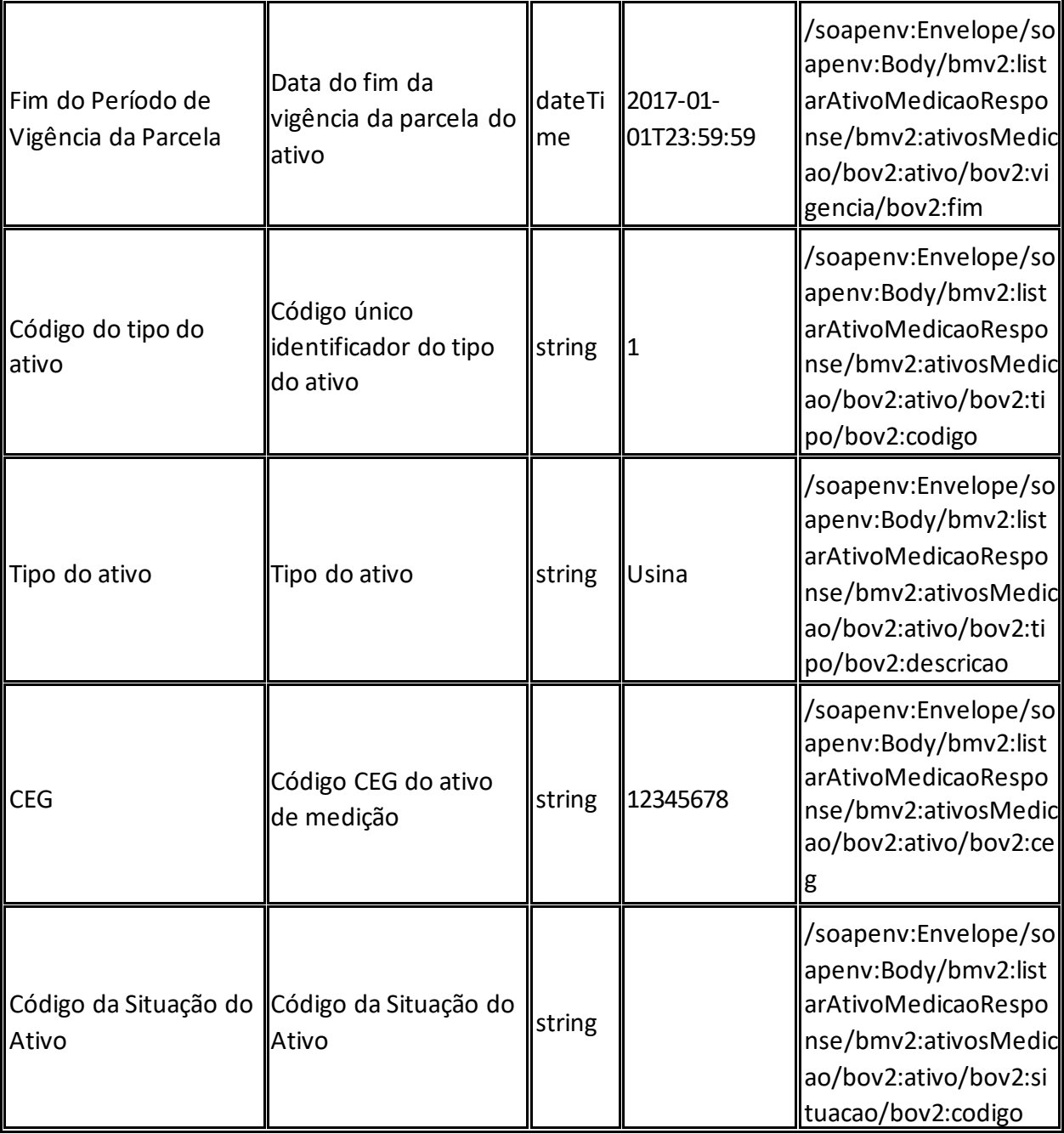

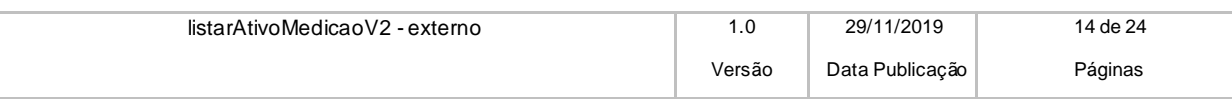

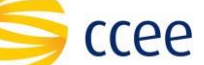

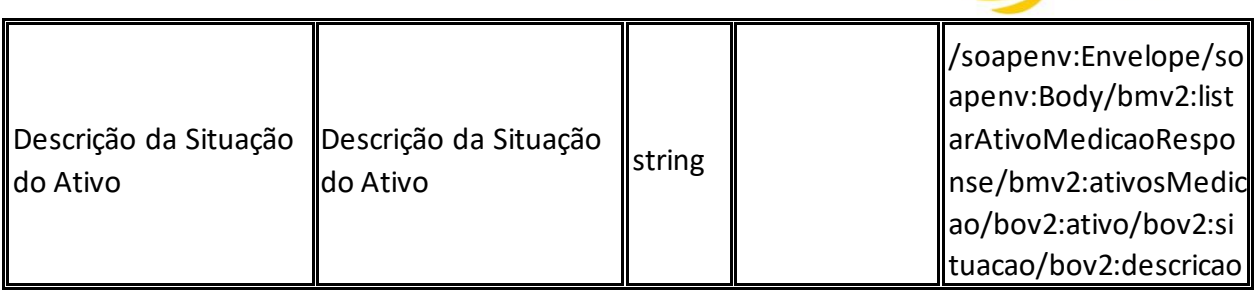

#### **Namespaces declarados:**

- soapenv="http://schemas.xmlsoap.org/soap/envelope/"
- mh="http://xmlns.energia.org.br/MH/v1"
- bo="http://xmlns.energia.org.br/BO/v1"
- bm="http://xmlns.energia.org.br/BM/v1"

## <span id="page-14-0"></span>**Exemplos**

**Exemplo de resposta**

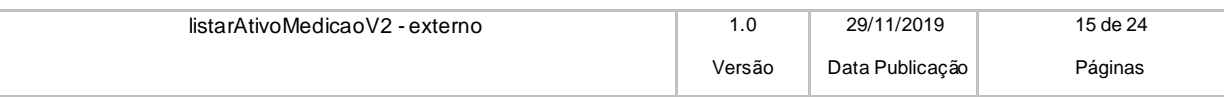

ccee

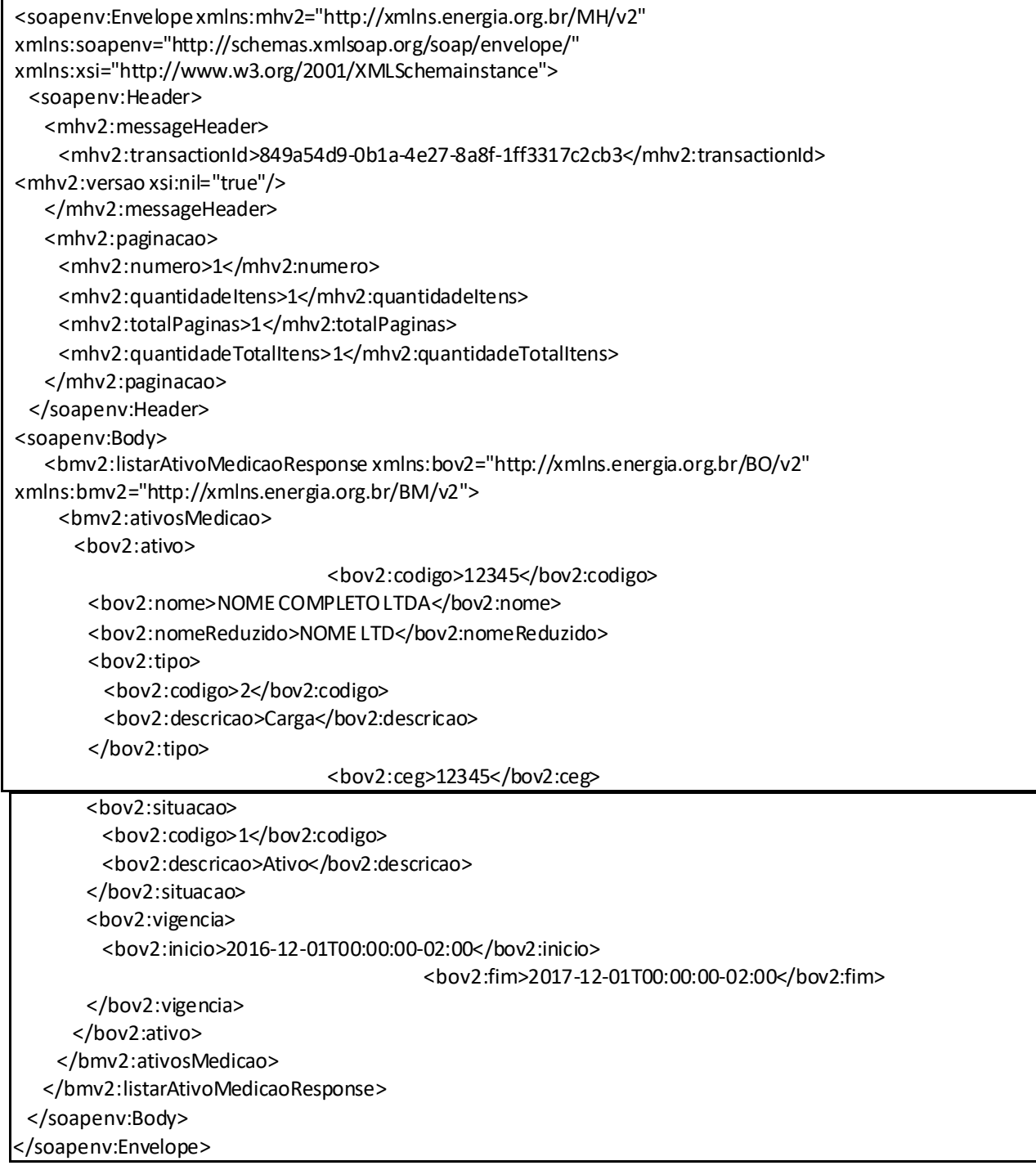

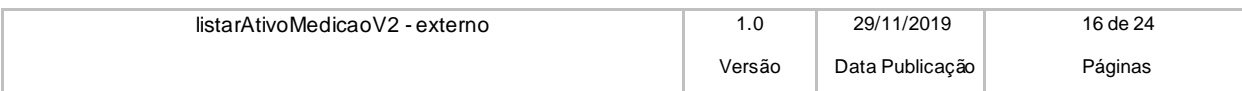

# <span id="page-16-0"></span>**Regras de negócio**

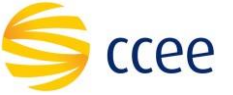

- O número da página é obrigatório e deve ser maior que zero;
- O tamanho da página é obrigatório e deve ser maior que zero e menor que 100;
- É possível filtrar por nome completo do ativo, nome resumido do ativo. Essas informações poderão ser completas ou parciais e sem "*case sensitive*" para ambos. É permitido pesquisar com conteúdo parcial em apenas um campo por vez.
- O código de perfil de agente representado pelo usuário é obrigatório;
- Quando o mês de competência não é informado, o mês e o ano da data da requisição é considerado como a competência informada no filtro;
- É possível buscar por mês futuro;
- É obrigatório informar pelo menos um filtro, que não seja o período de referência da vigência;
- O tipo do ativo é obrigatório;
- O serviço retornará as seguintes informações: número do ativo, código do perfil proprietário, nome completo do ativo, nome resumido do ativo, código e descrição do tipo do ativo, código e descrição da situação do ativo, vigência, núcleo do CEG;
- Os dados retornados são os da(s) vigência(s) que passam pelo mês de competência informado.

## <span id="page-16-1"></span>**Erro**

Em todos os serviços SOAP devem, quando ocorrer um erro na transação, retornar uma mensagem *SOAP Fault*. A mensagem segue os [padrões de mercado definidos pela W3C para](https://www.w3.org/TR/2000/NOTE-SOAP-20000508/#_Toc478383507) [mensagens SOAP Fault.](https://www.w3.org/TR/2000/NOTE-SOAP-20000508/#_Toc478383507)

O elemento <detail> deverá conter um grupo de elementos definidos no WSDL do serviço, que irão detalhar o erro ocorrido.

## <span id="page-16-2"></span>**Elementos**

A tabela abaixo lista os possíveis campos retornados na mensagem de erro.

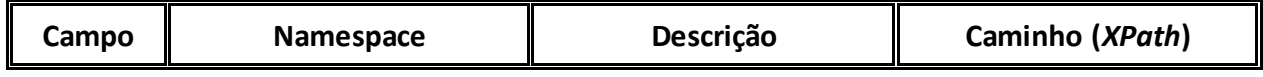

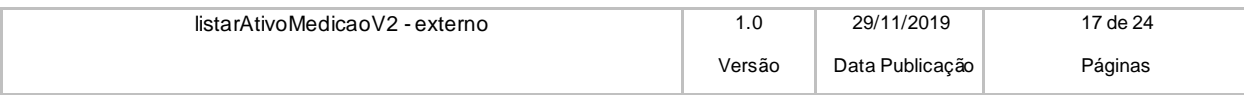

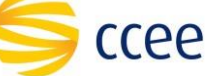

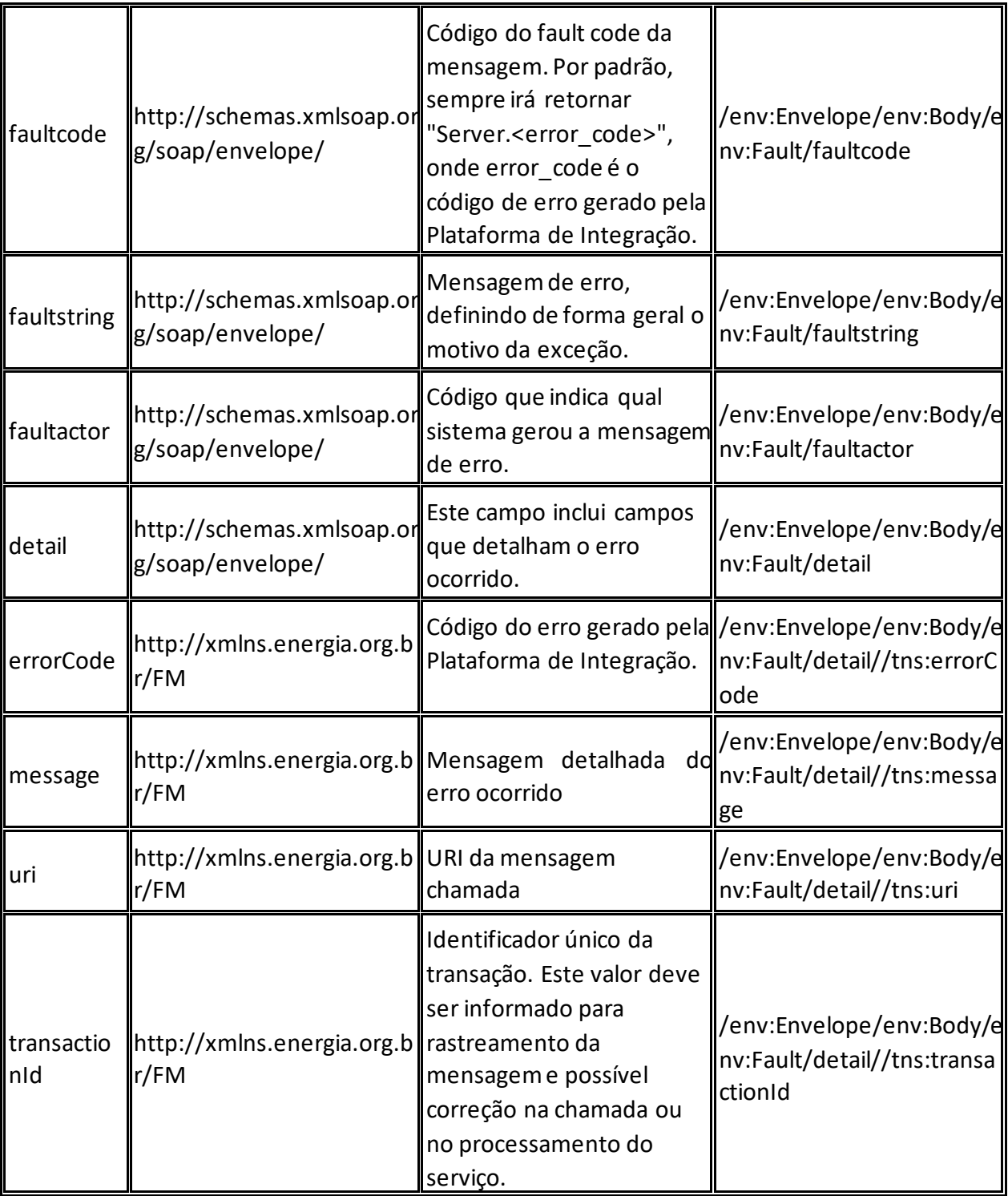

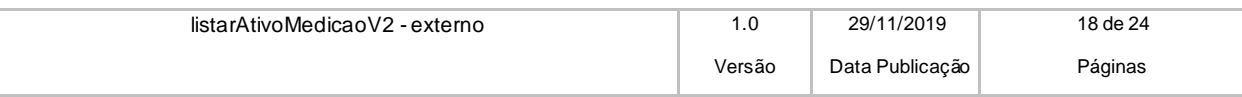

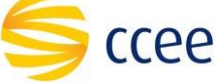

# <span id="page-18-0"></span>**Códigos de erro**

A tabela abaixo lista os possíveis códigos de erro retornados em uma mensagem SOAPFault da Plataforma de Integração. O campo *message* pode dar uma explicação detalhada do motivo do erro.

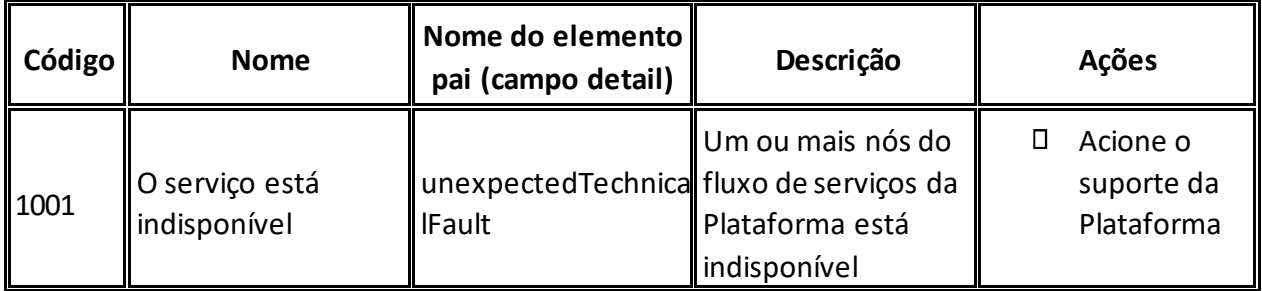

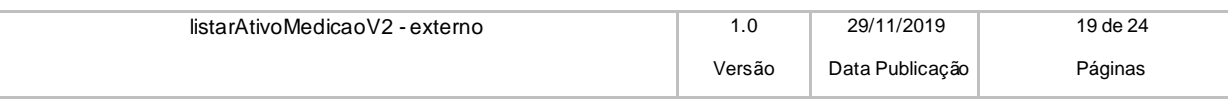

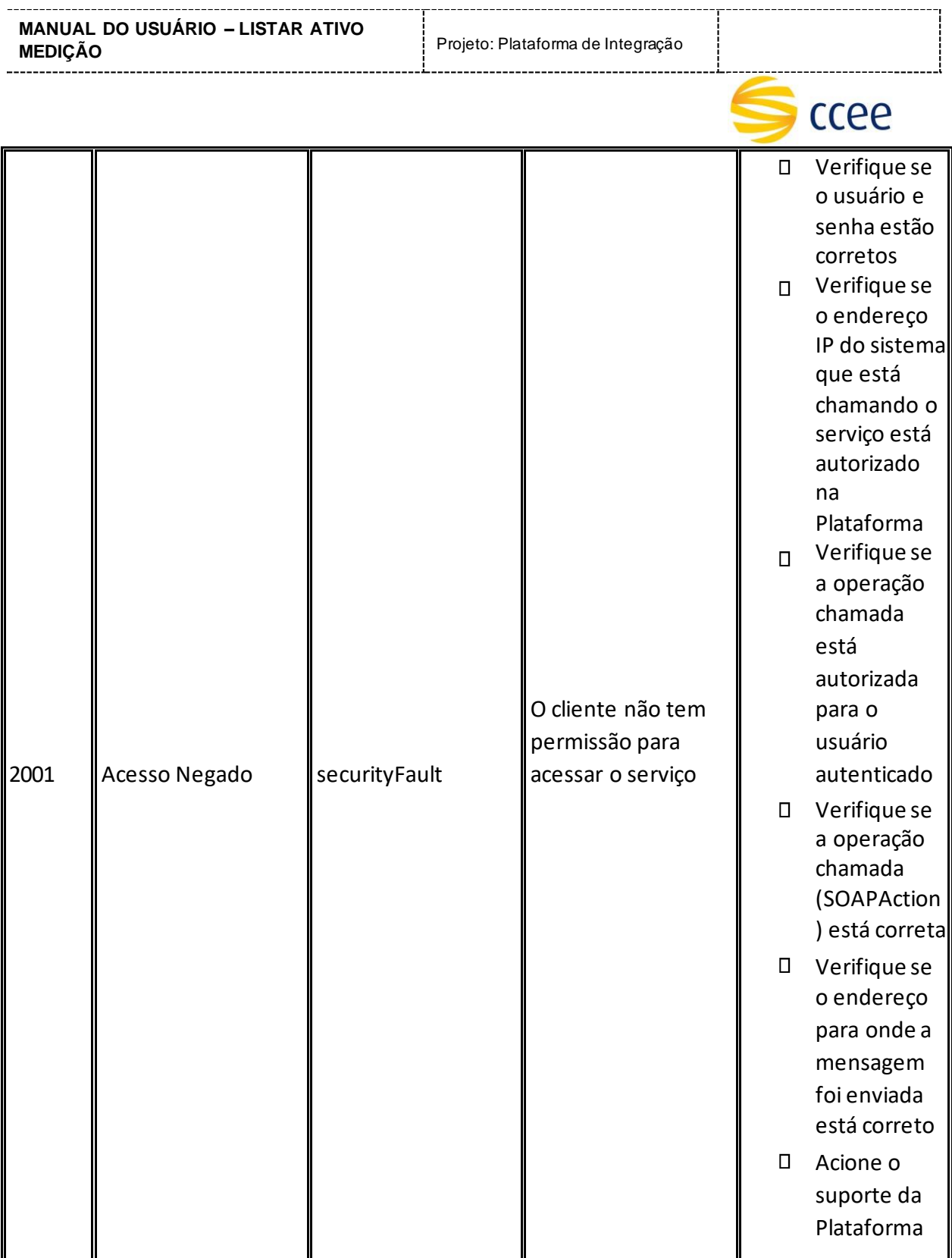

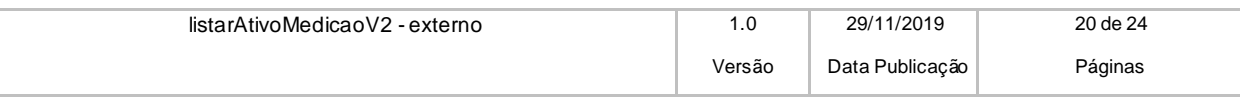

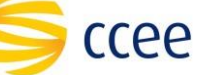

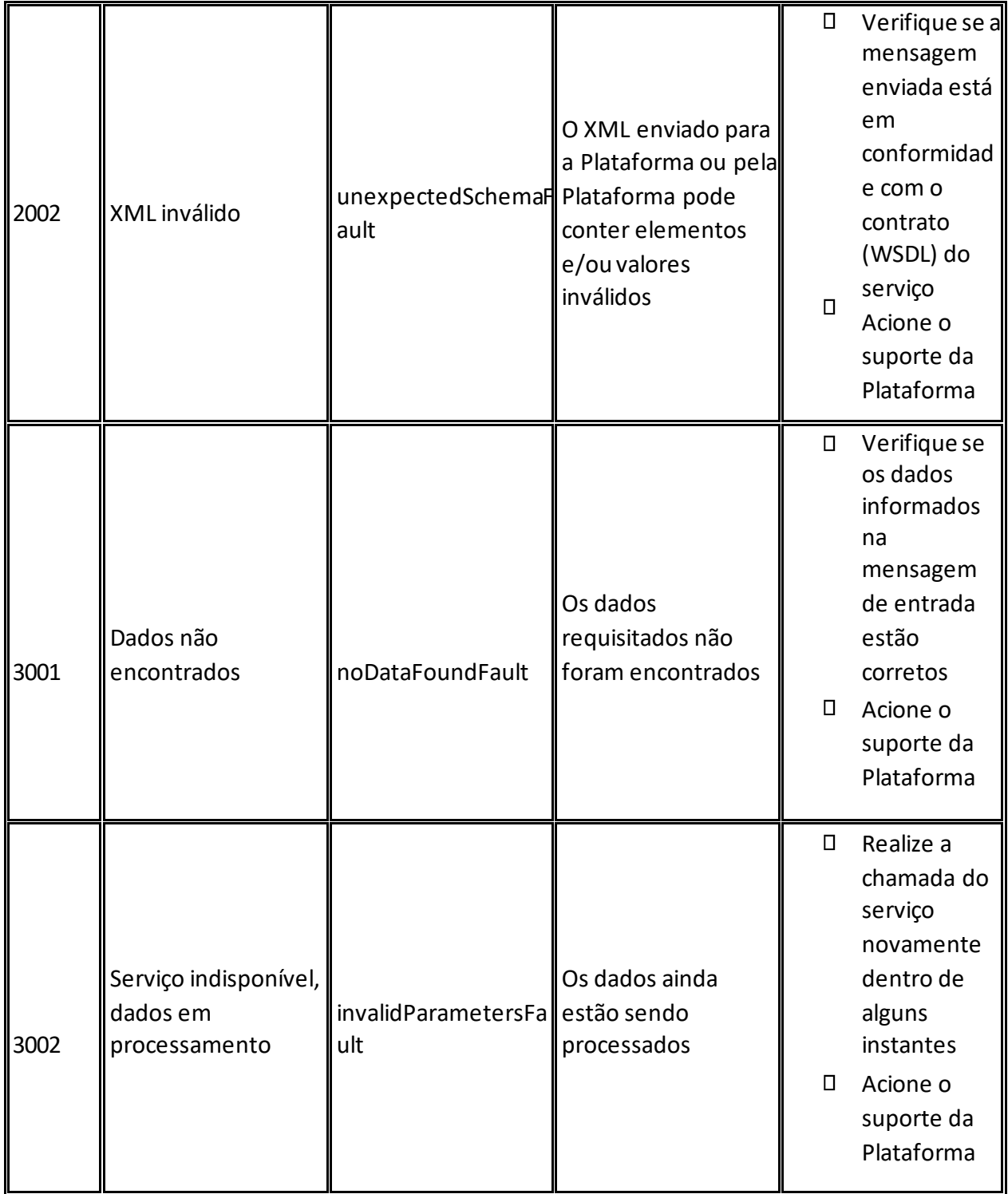

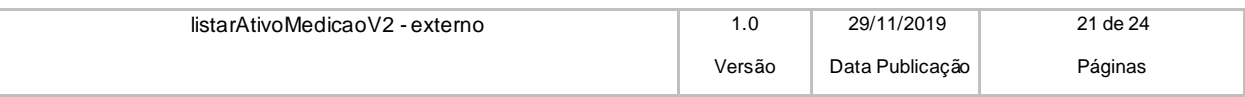

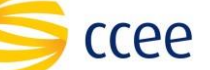

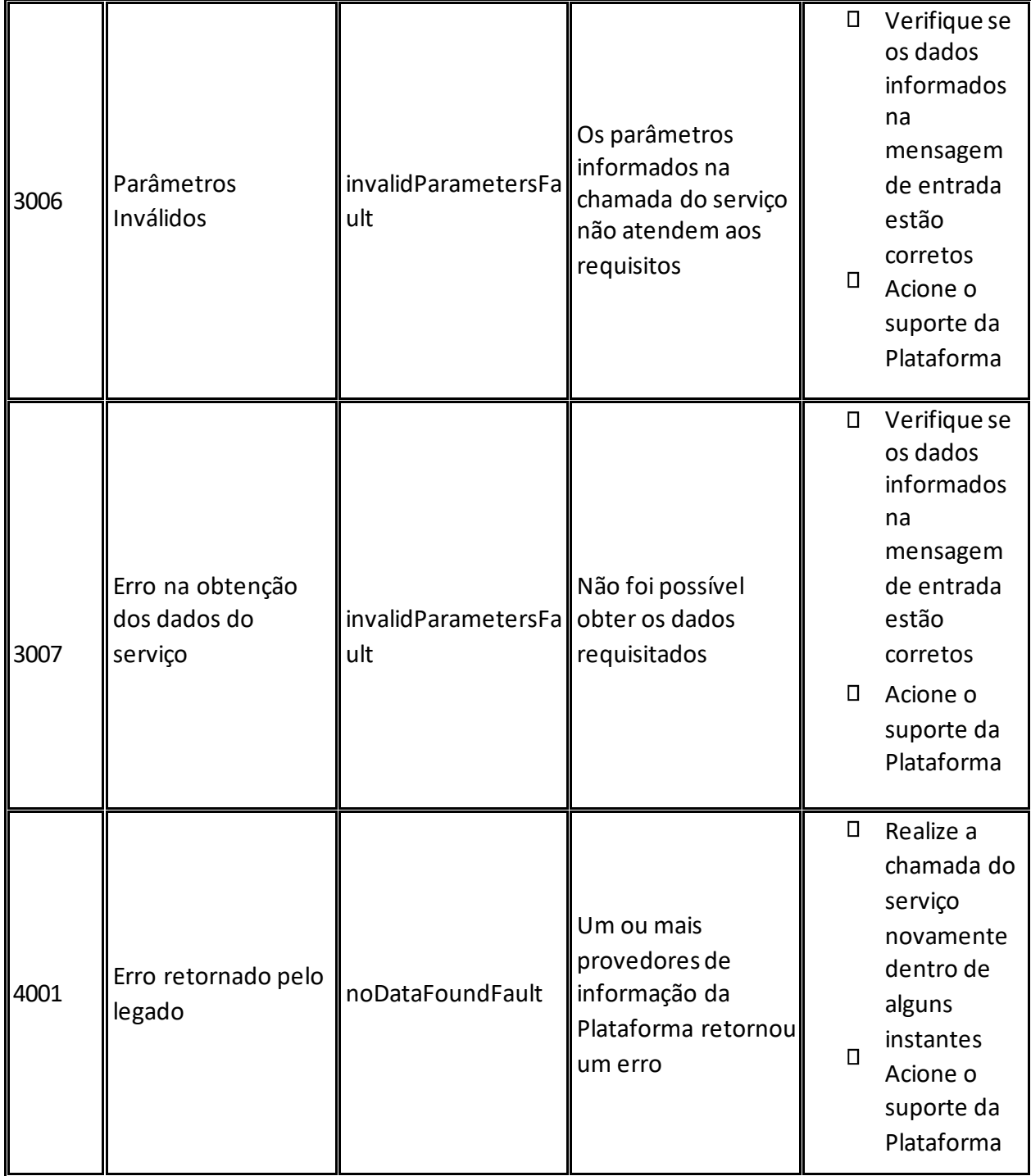

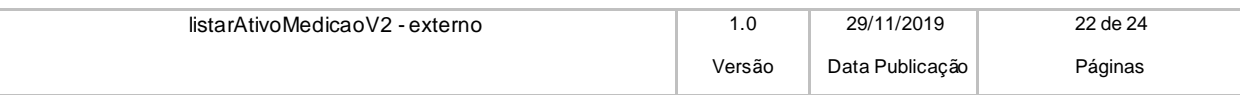

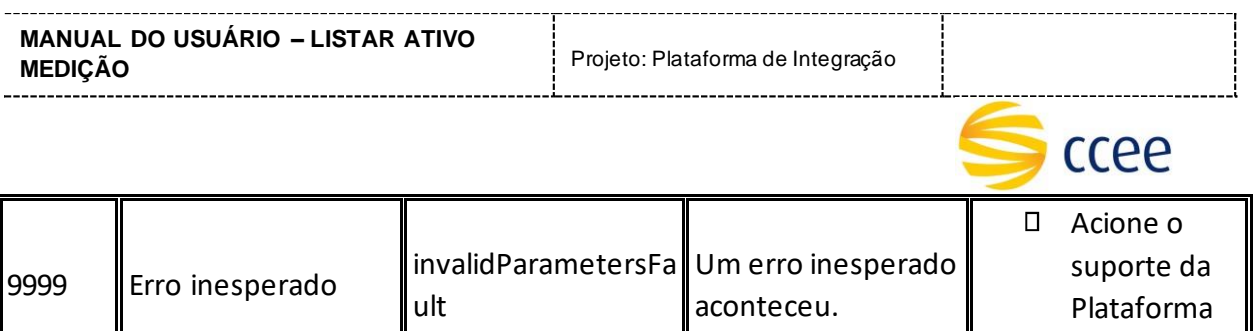

# <span id="page-22-0"></span>**Exemplos**

Os exemplos abaixo mostram possíveis mensagens de retorno com conteúdo *SOAP Fault*.

## **Exemplo de retorno SOAPFault com erro de autenticação**

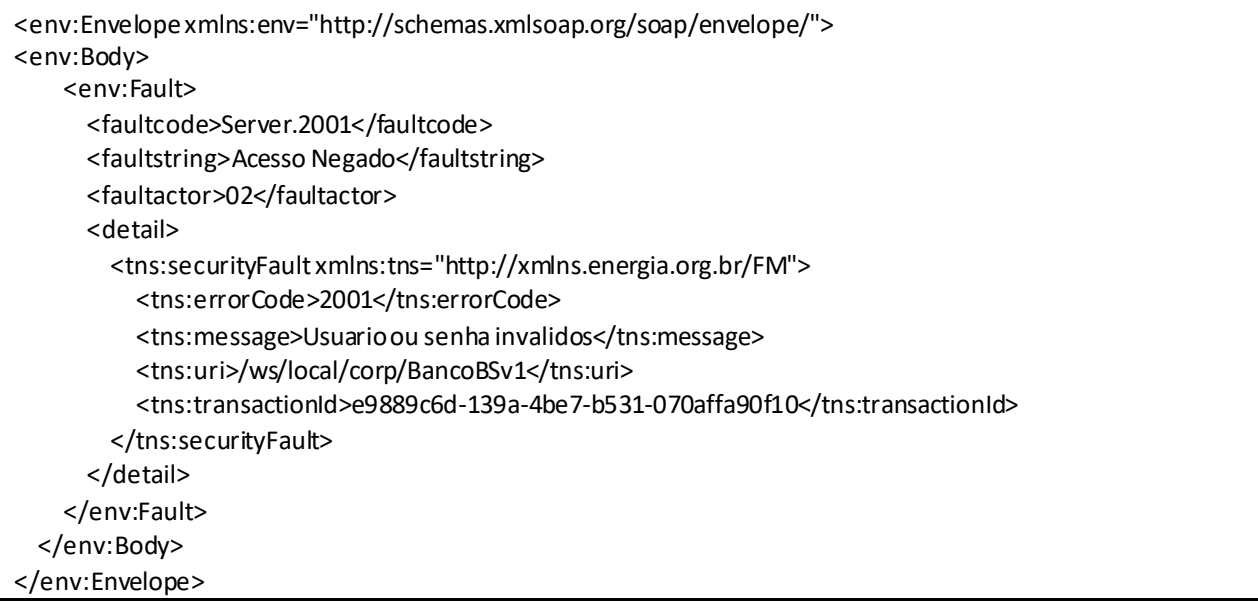

### **Exemplo de retorno SOAPFault com erro validação de XML**

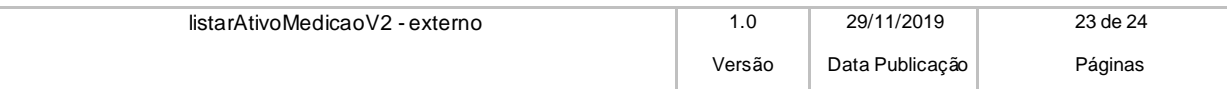

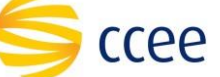

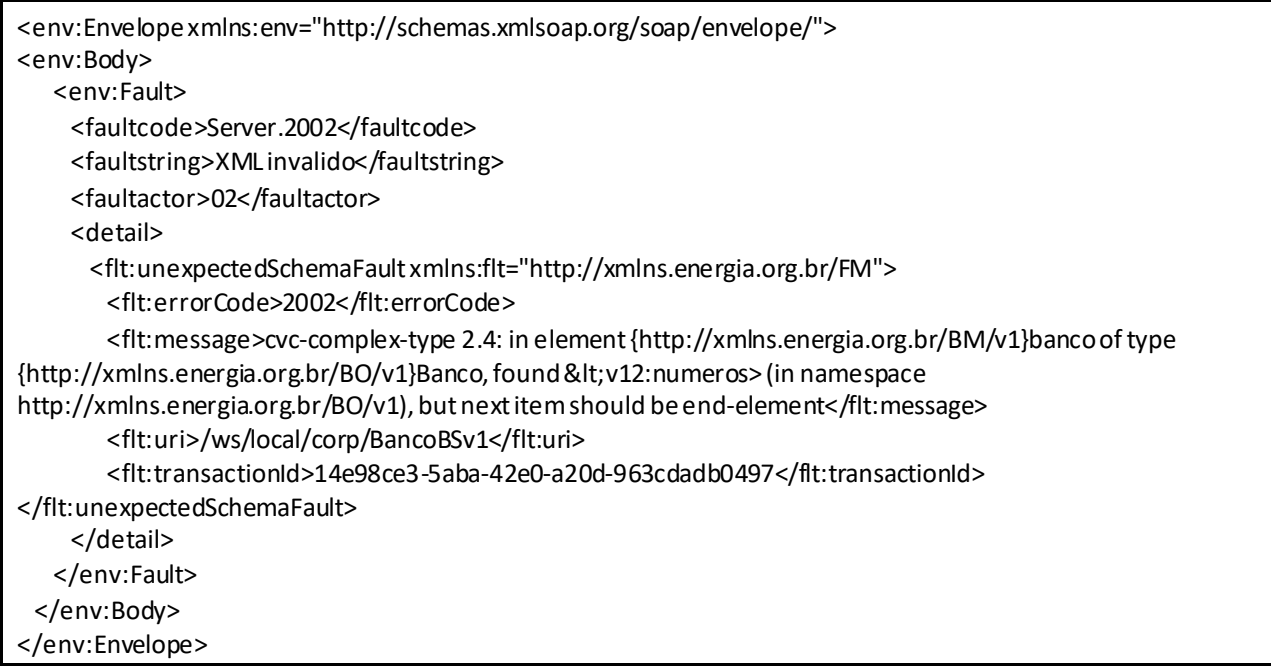

#### **Exemplo de retorno SOAPFault com falha na obtenção de dados**

<NS1:Envelope xmlns:NS1="http://schemas.xmlsoap.org/soap/envelope/">

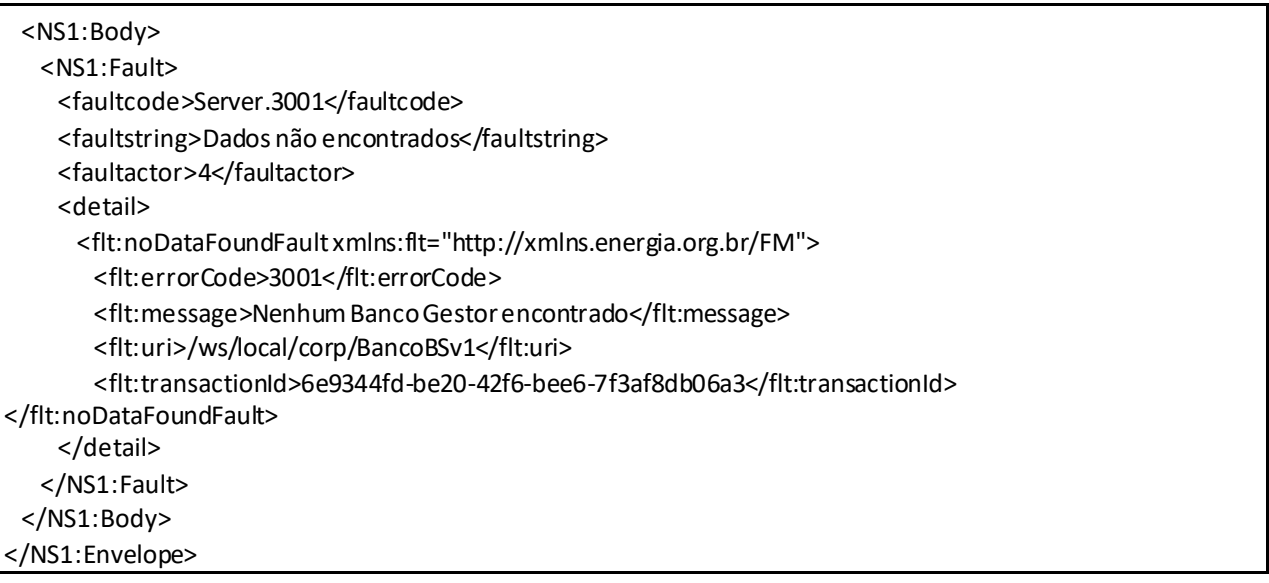

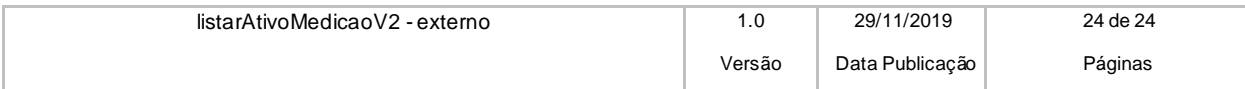